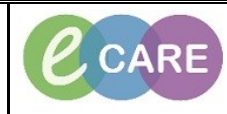

**Document No – Ref 122 Version Number – 2.0**

## **MESSAGE CENTRE – MANAGING PROXIES**

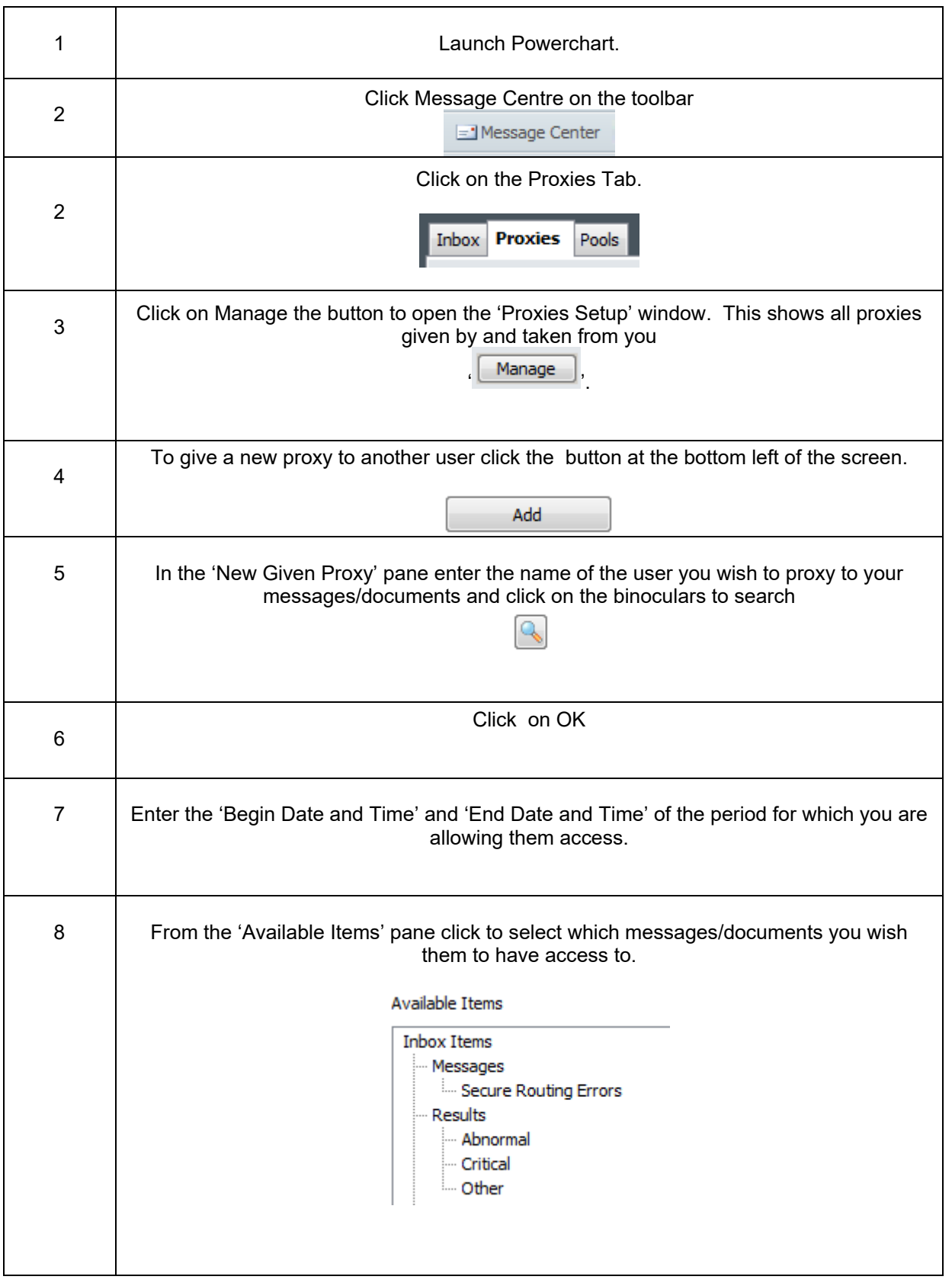

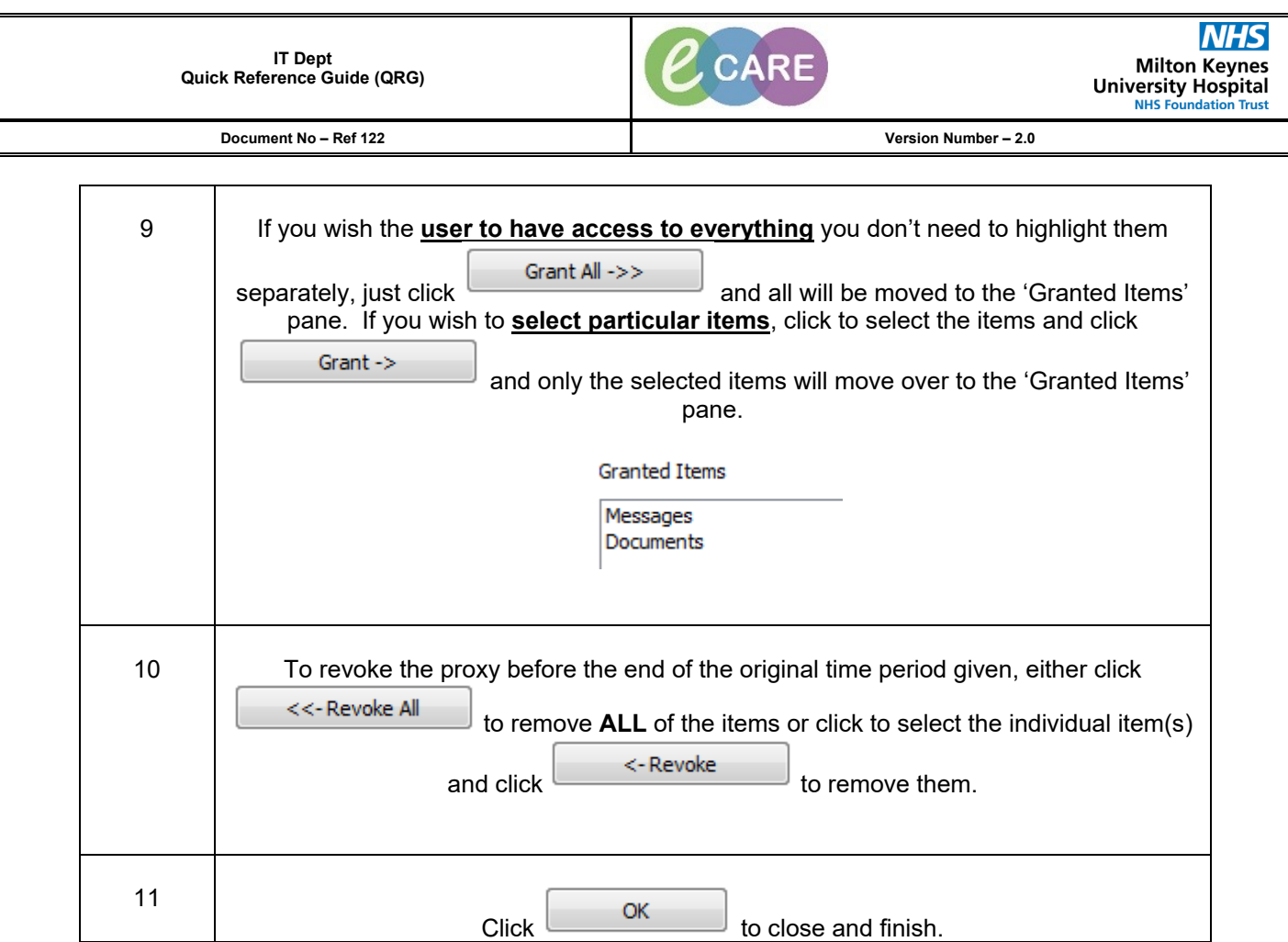